# **RUN**

**RUN** [**[REPEAT](#page-1-0)**] *[operand1](#page-1-0)* [ *[operand2](#page-1-0)* [(*[parameter](#page-1-0)*)]] 40

This chapter covers the following topics:

- [Function](#page-0-0)
- [Syntax Description](#page-0-1)
- [Dynamic Source Text Creation/Execution](#page-1-1)
- [Example](#page-2-0)

For an explanation of the symbols used in the syntax diagram, see *Syntax Symbols*.

Belongs to Function Group: *Invoking Programs and Routines*

### <span id="page-0-0"></span>**Function**

The RUN statement is used to read a Natural source program from the Natural system file and then execute it.

For Natural RPC: See *Notes on Natural Statements on the Server* in the *Natural Remote Procedure Call (RPC)* documentation.

## <span id="page-0-1"></span>**Syntax Description**

Operand Definition Table:

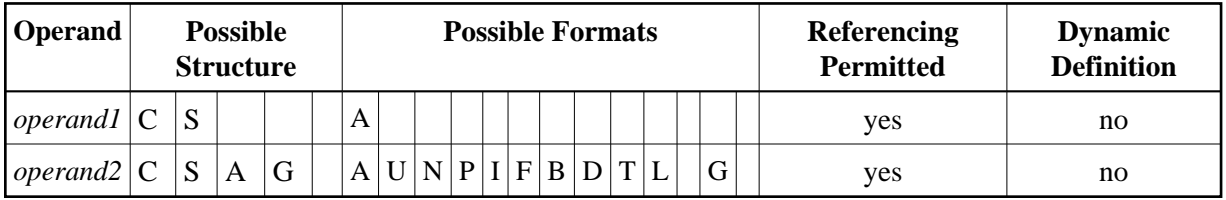

Syntax Element Description:

<span id="page-1-0"></span>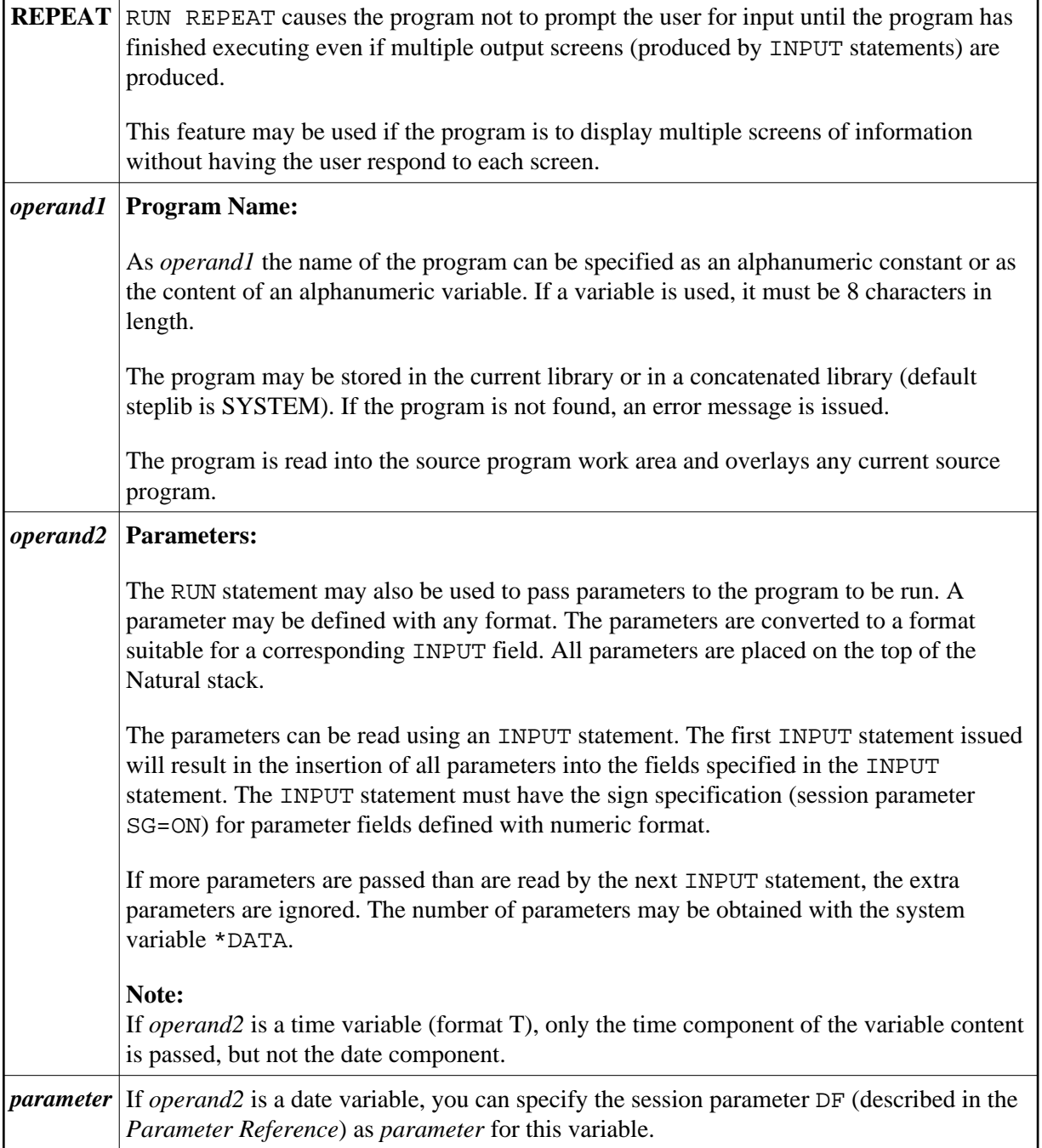

## <span id="page-1-1"></span>**Dynamic Source Text Creation/Execution**

The RUN statement may be used to dynamically compile and execute a program for which the source or parts thereof are created dynamically.

Dynamic source text creation is performed by placing source text into global variables and then referring to these variables by using an ampersand  $(\&)$  instead of a plus sign  $(+)$  as the first character of the variable name in the source text. The content of the global variable will be interpreted as source text when the program is invoked using the RUN statement.

A global variable with index must not be used within a program that is invoked via a RUN statement.

It is not allowed to place a comment or an INCLUDE statement in a global variable.

#### <span id="page-2-0"></span>**Example**

#### **Program containing RUN statement:**

```
** Example 'RUNEX1': RUN (with dynamic source program creation)
**************
              DEFINE DATA
GLOBAL
 USING RUNEXGDA
LOCAL
1 #NAME (A20)
1 #CITY (A20)
END-DEFINE
INPUT 'Please specify the search values:' //
      'Name:' #NAME /
      'City:' #CITY
RESET +CRITERIA
                /* defined in GDA 'RUNEXGDA'
IF #NAME = ' ' AND #CITY = ' '
 REINPUT 'Enter at least 1 value'
END-IFIF #NAME NE ' '
 COMPRESS 'NAME' ' =''' #NAME '''' INTO +CRITERIA LEAVING NO
END-IFIF #CITY NE \prime\primeIF +CRITERIA NE ' '
   COMPRESS +CRITERIA 'AND' INTO +CRITERIA
 END-IF
 COMPRESS +CRITERIA ' CITY =''' #CITY '''' INTO +CRITERIA LEAVING NO
FND-TFRUN 'RUNEXFND'
\ensuremath{\mathrm{END}}
```
#### **Program RUNEXFND executed by RUN statement:**

```
** Example 'RUNEXFND': RUN (program executed with RUN in RUNEX1)
DEFINE DATA
GLOBAL
 USING RUNEXGDA
T.OCAT.
1 EMPLOY-VIEW VIEW OF EMPLOYEES
 2 NAME
 2 CITY
END-DEFINE
* & CRITERIA filled with "NAME = 'xxxxx' AND CITY = 'xxxx'"
FIND NUMBER EMPLOY-VIEW WITH &CRITERIA
```
 **RETAIN AS 'EMP-SET'** DISPLAY \*NUMBER \* END

#### **Global Data Area RUNEXGDA:**

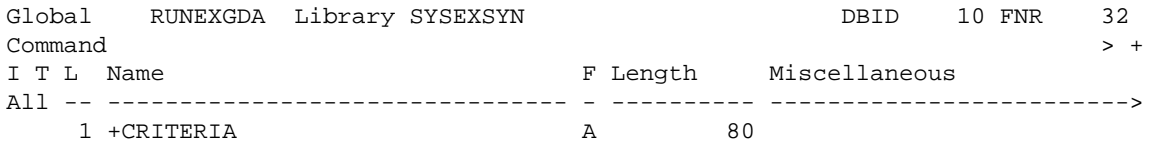